## **Índice general**

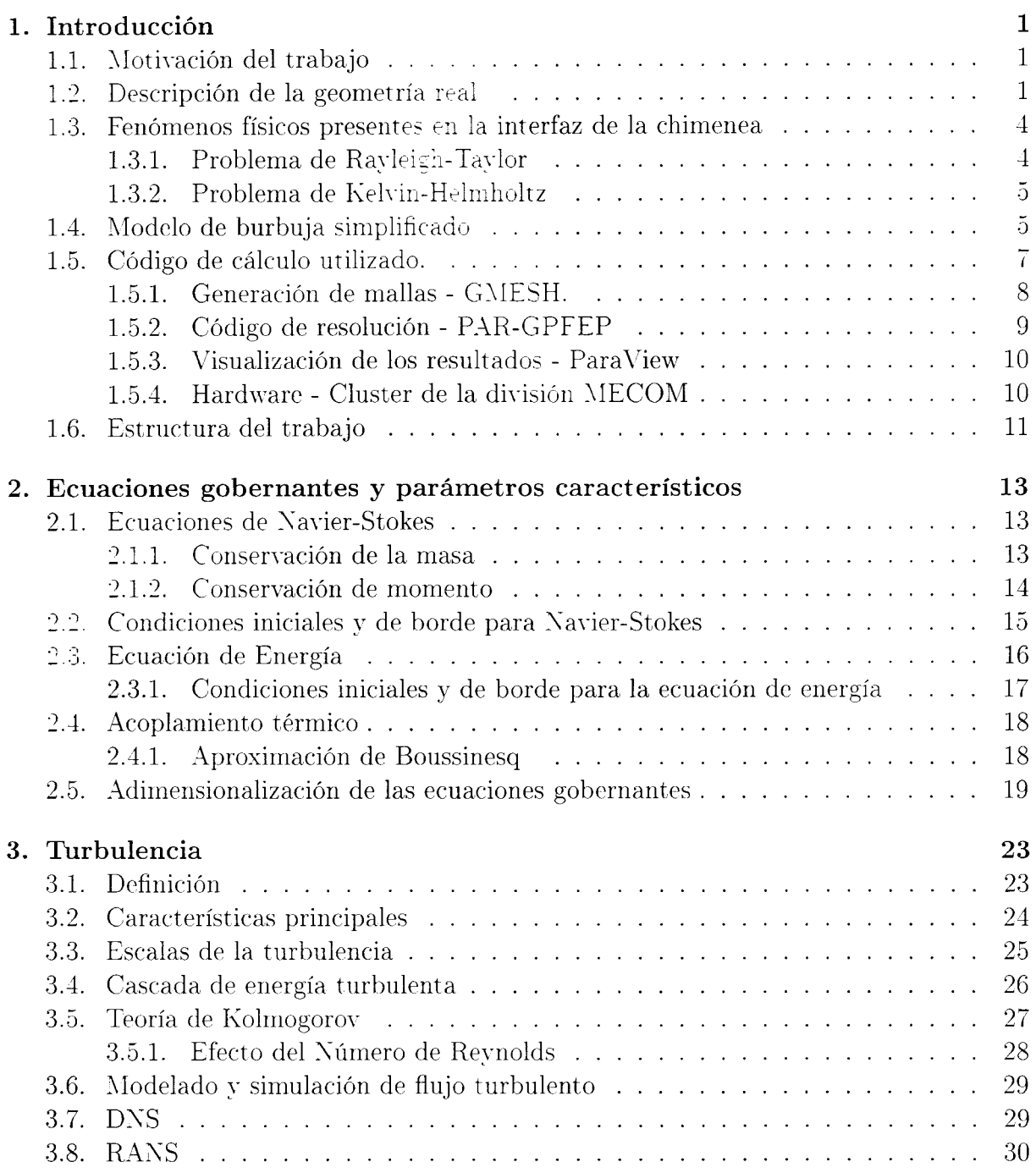

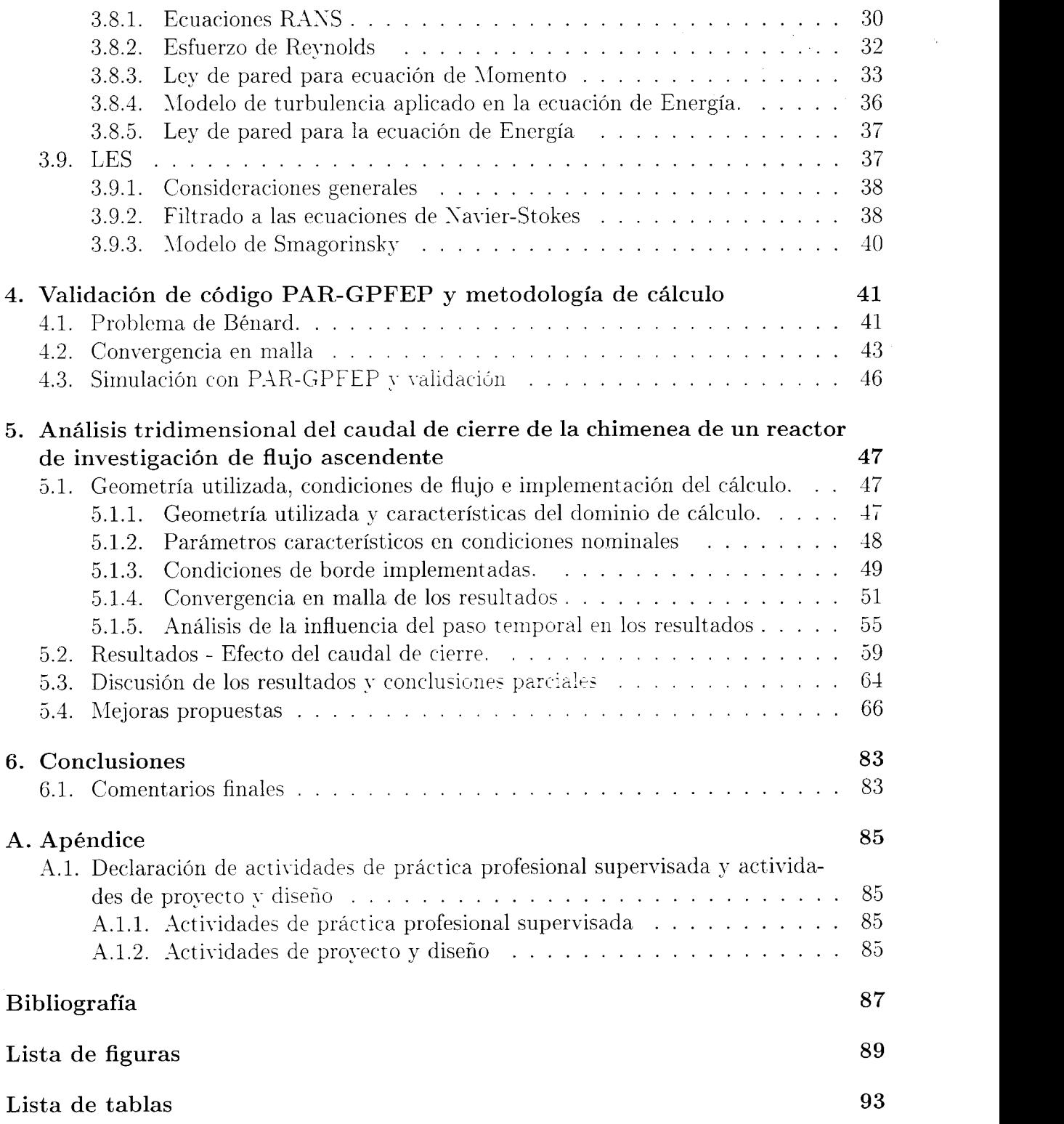